## ═  $=$ N **PHONE SYSTEM**

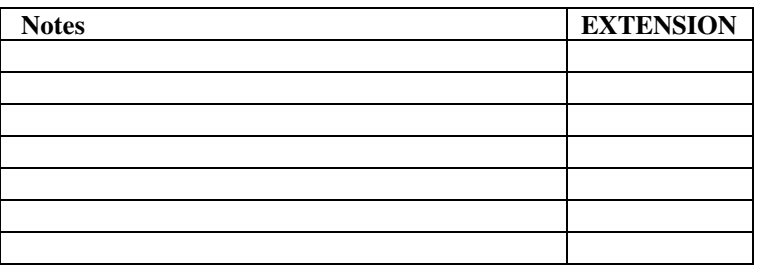

Note: [VM/C BK] or [Call Back] is the Voice Mail and Callback key. VOICE MAIL: Press [VM/C BK] or [Call Back] key from your phone.

- $\triangleright$  The first time you log into your voice mail a tutorial will guide you through the personalization of your voice mail including the recording of personal greeting, name, and changing of password. You may press [\*] the star key to defer this process until the next time or press [1] and take a few minutes to complete this.
- $\triangleright$  From your voice mail main menu, these are the frequently used options: [1] Retrieve Messages, [2] Send Messages, [8] personal options.
- $\triangleright$  Options when retrieving messages: [1] Play again, [2] Save, [3] Delete, [4] Forward, [5] Reply, [8] Date stamp
- Personal Option selections: [1] Edit Greetings, [2] Edit Password, [3] Edit Name
- Every action can be done "HANDS FREE". If you want to place a call without using the receiver, Make sure [Speaker] is lit before replacing handset.

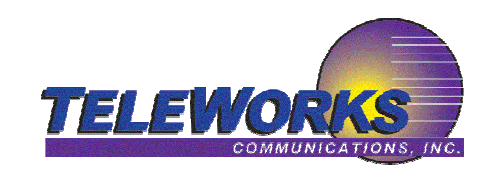

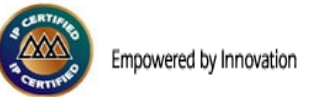

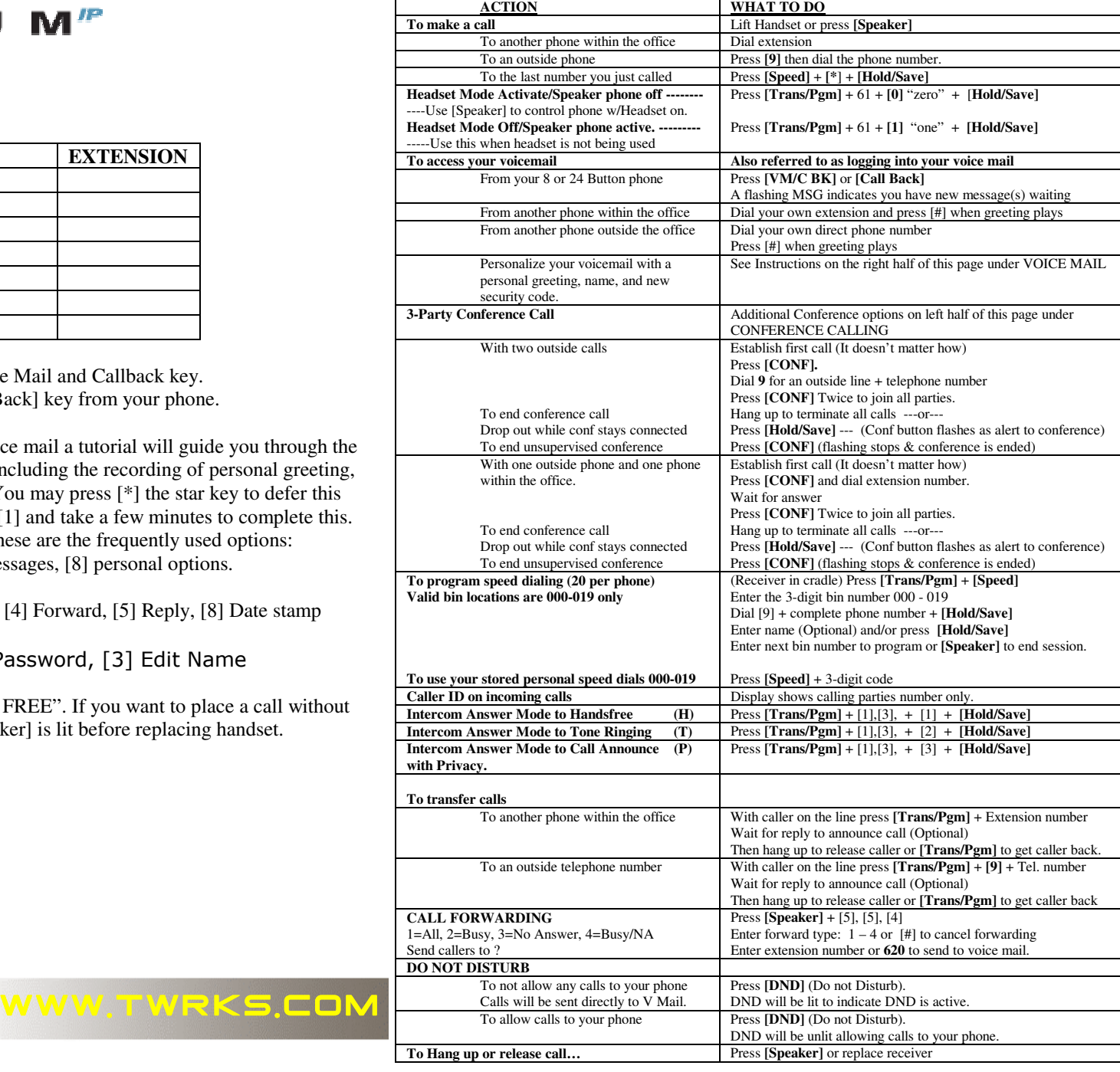